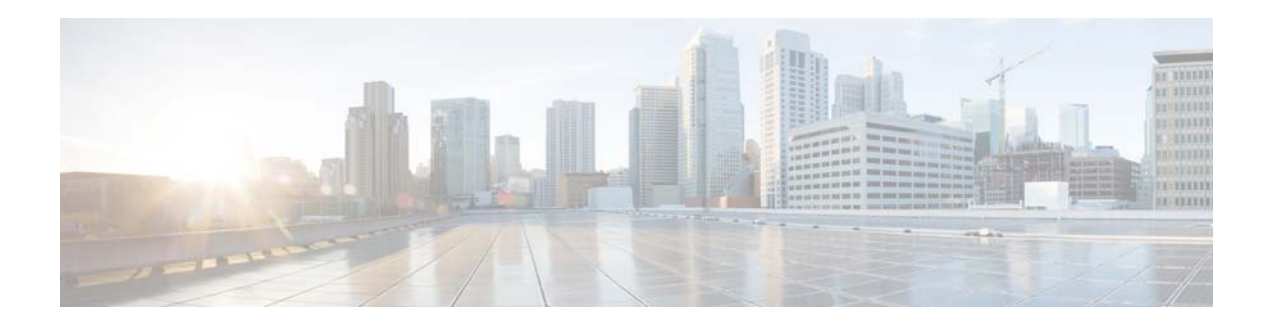

# **F Commands**

This chapter describes the Cisco NX-OS Open Shortest Path First (OSPF) commands that begin with F.

### **feature ospf**

To enable the Open Shortest Path First Protocol (OSPF), use the **feature ospf** command. To disable OSPF, use the **no** form of this command.

**feature ospf**

**no feature ospf**

- **Syntax Description** This command has no arguments or keywords.
- **Command Default** Disabled

**Command Modes** Global configuration mode

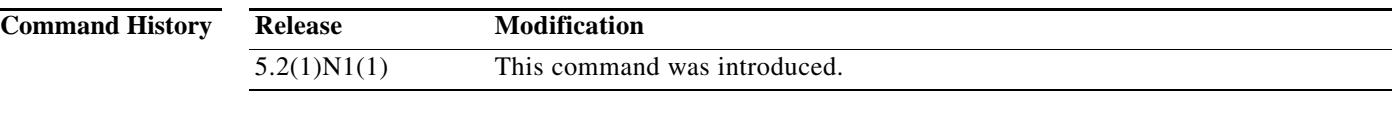

**Usage Guidelines** You must enable the OSPF feature before you can configure OSPF.

**Note** In Cisco NX-OS Release 5.2(1)N1(1), a software upgrade on the Cisco Nexus 5548 switch and the Cisco Nexus 5596 switch that has the Layer 3 features enabled is disruptive. You must reload the switch and the Cisco Nexus 2000 Series Fabric Extender.

This command requires the LAN Base Services license.

**Examples** This example shows how to enable the OSPF feature:

switch# **configure terminal** switch(config)# **feature ospf** switch(config)#

This example shows how to disable the OSPF feature:

switch# **configure terminal** switch(config)# **no feature ospf** switch(config)#

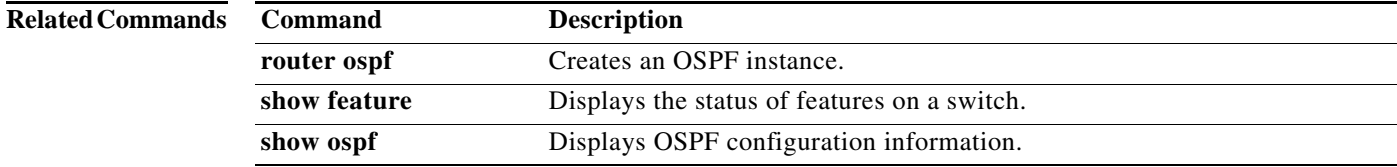

## **flush-routes (OSPF)**

To flush routes on a restart for the Open Shortest Path First (OSPF) protocol, use the **flush-routes**  command. To disable this feature, use the **no** form of this command.

#### **flush-routes**

### **no flush-routes**

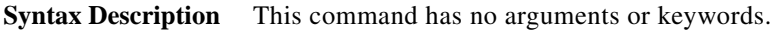

**Command Default** Disabled

**Command Modes** Router configuration mode

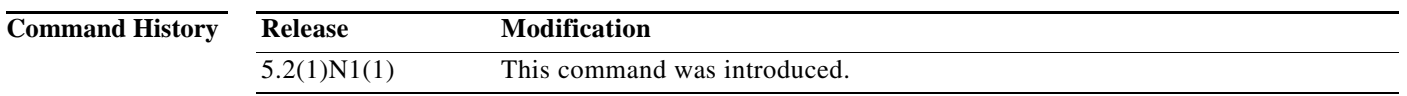

**Usage Guidelines** This command causes OSPF to unregister from the unicast RIB when OSPF shuts down. The unicast RIB removes all the routes associated with this OSPF instance. If you do not configure the **flush-routes** command, OSPF does not unregister and the OSPF routes will be stale. The OSPF routes are eventually removed from the unicast RIB after a timeout period.

This command requires the LAN Base Services license.

**Examples** This example shows how to flush routes for an OSPF restart:

switch# **configure terminal** switch(config)# **router ospf 202** switch(config-router)# **flush-routes** switch(config-router)#

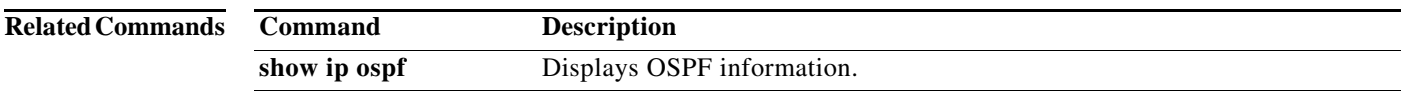

**flush-routes (OSPF)**